#### **GOVERNMENTDEGREECOLLEGE BELLAMPALLY, MANCHERIALTELANGANA - 504251 (Accredited with 'B' Grade by NAAC)**

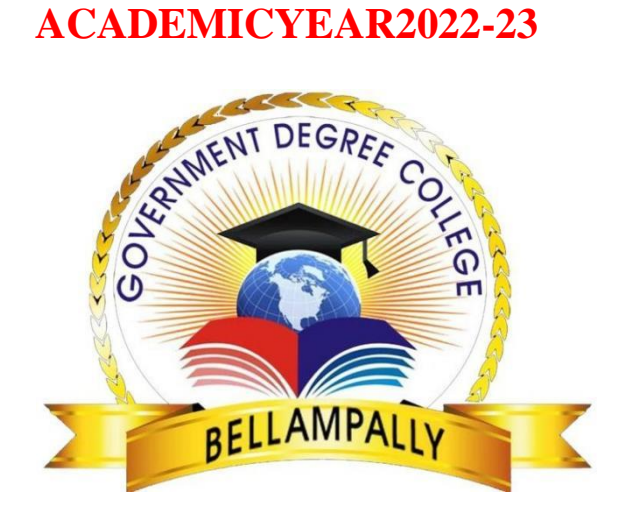

#### **CERTIFICATECOURSE**

#### **ON**

#### **"FUNDAMENTALS OF A COMPUTER"**

**FOR** 

**NON-COMPUTER SCIENCE STUDENTS**

(From24-11-2022to03-02-2023)

**.**

 **Organized by Kampelli Rama Raju Guest Lecturer in Computers**

# **INDEX**

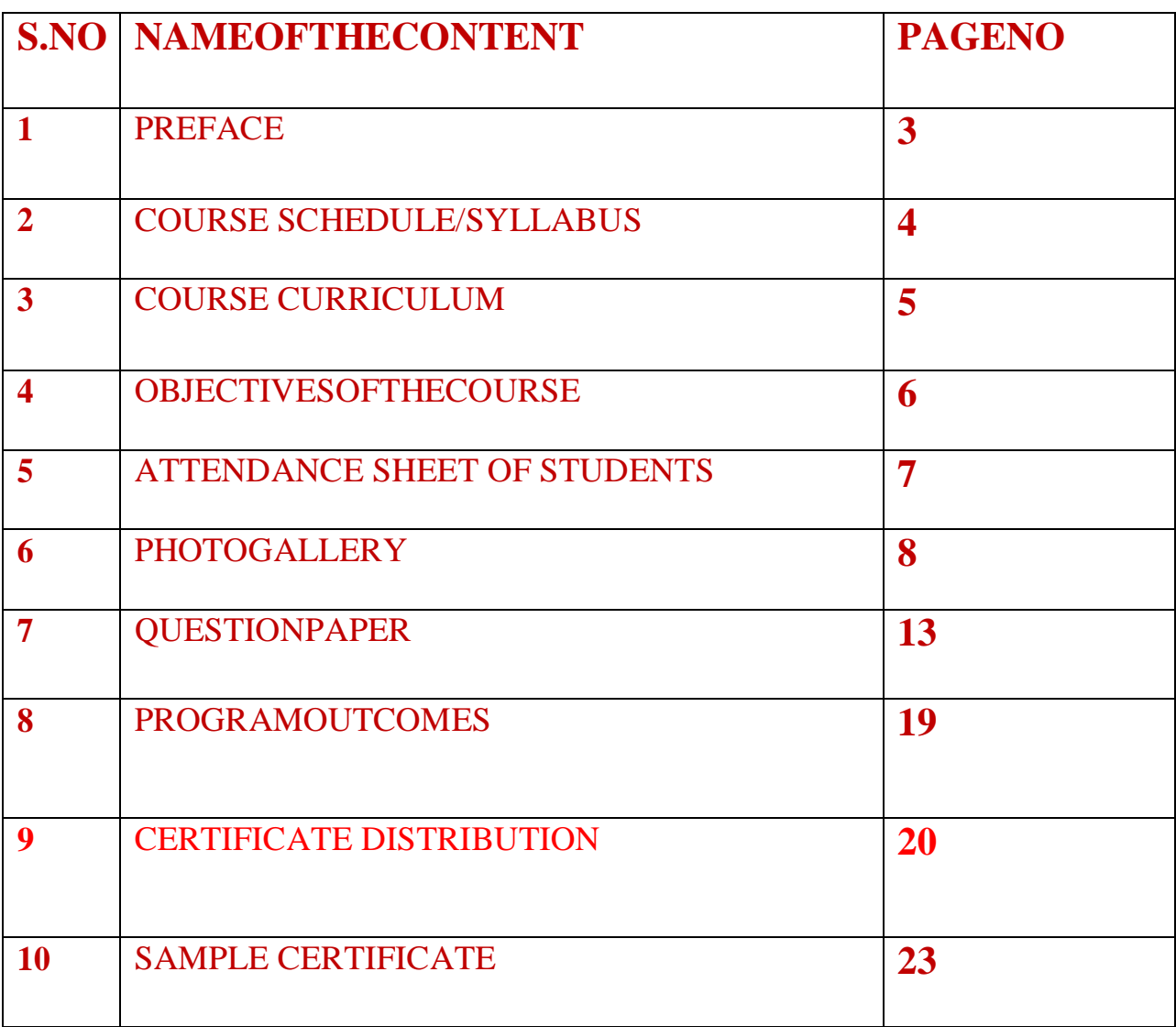

### **PREFACE**

Computer skill has been on high demand and an essential for teaching community in every respect of their profession and career development. These days no field is expected faster growth and advancement without the knowledge and utilization ofcomputer.Asitisknownthereisnotaskthatacomputercoulddowithef ficiencyand accuracy.

The impact and the spread of computer have been increasing day after day because of its competence caliber and economy. The advancement of a society or individual is vastly influenced by the usage of computer.

In this regard, it is clear that knowledge of computers would definitely give faster and full development in every respect of life.

> **M. Gopal Principal Government Degree College Bellampally**

#### **"FUNDAMENTALS OF A COMPUTER"**

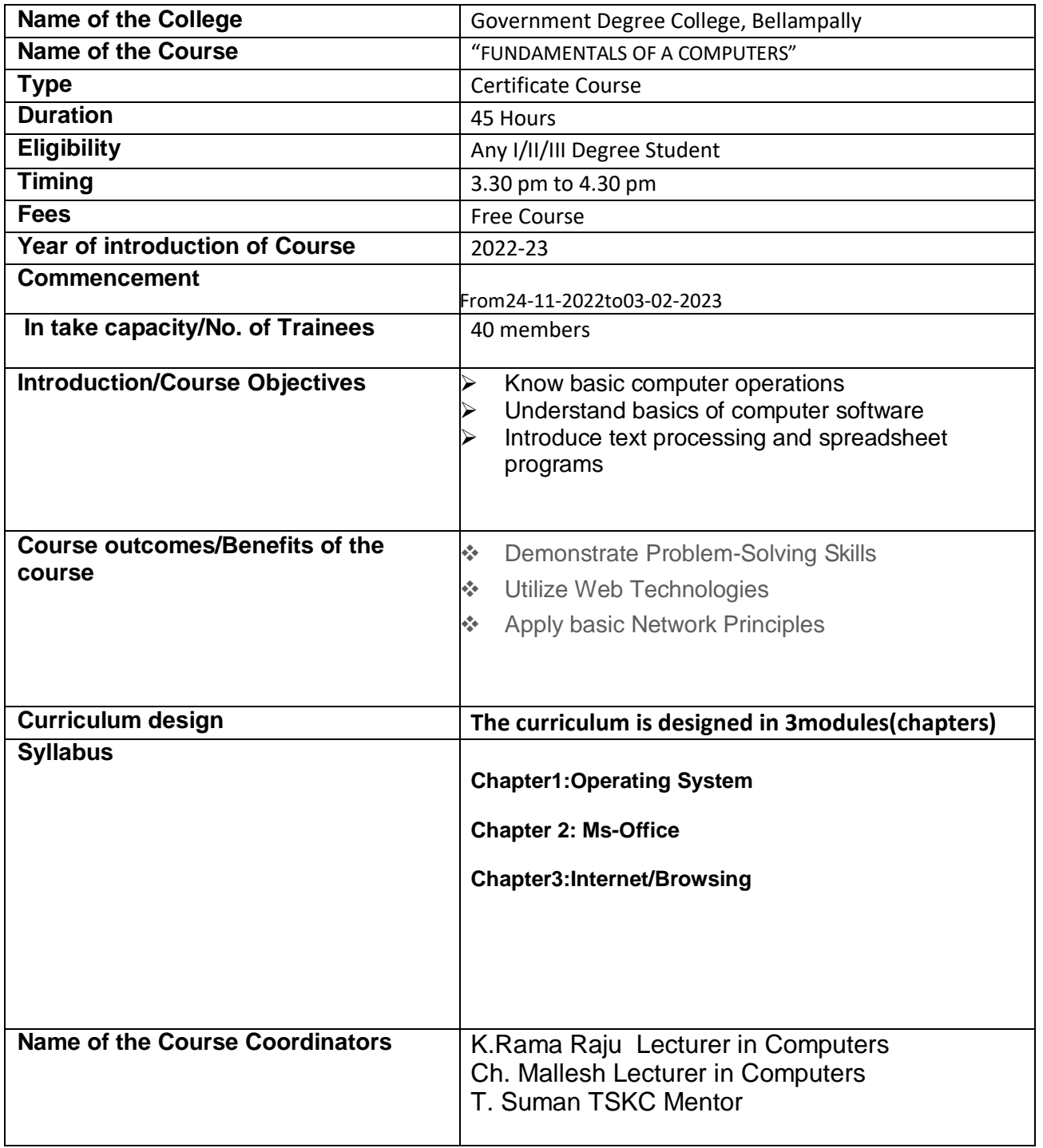

## **COMPUTER COURSE–SCHEDULE**

#### GOVERNMENT DEGREE COLLEGE,BELLAMPALLY

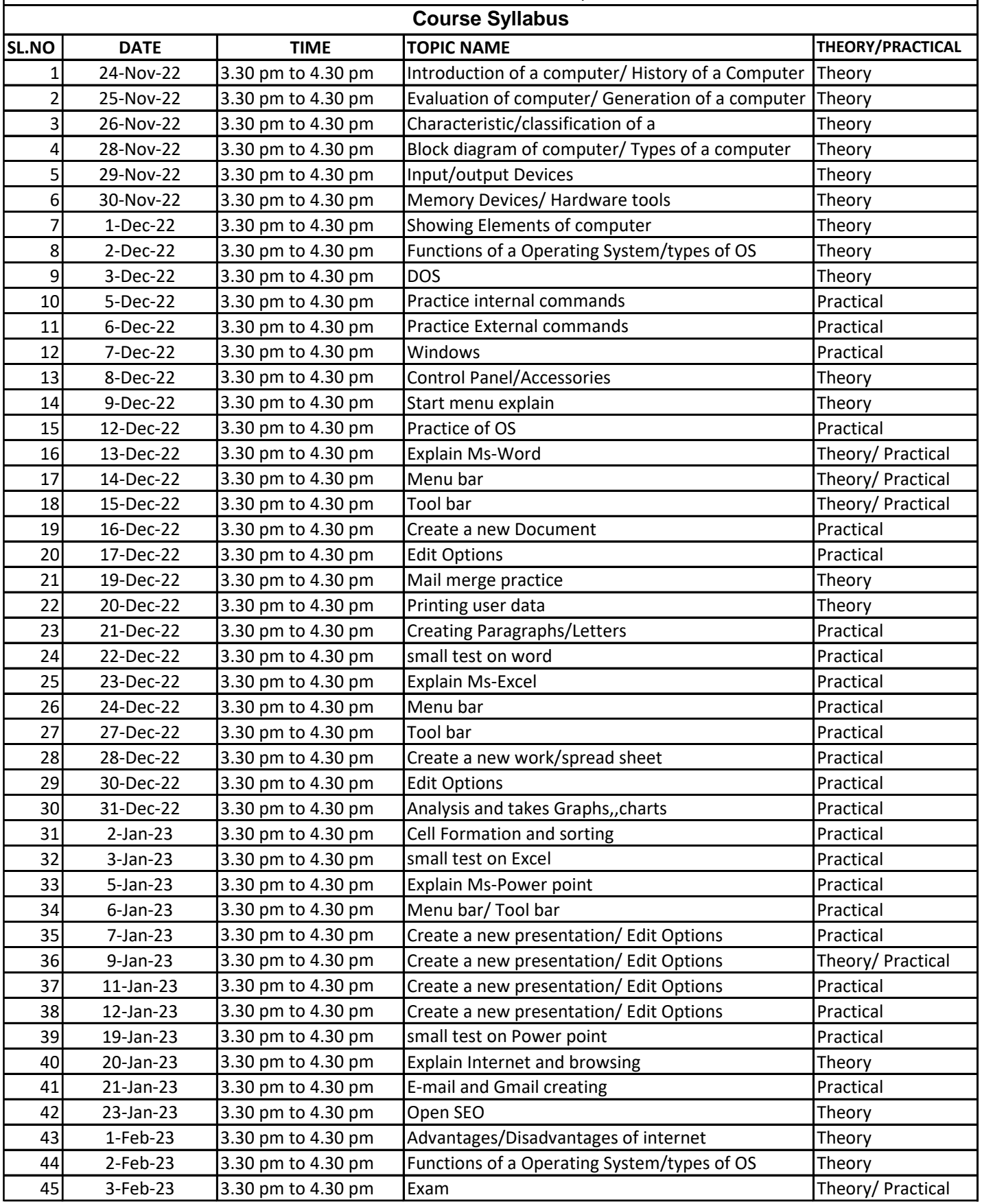

#### **Aims & Objectives of the course**

- 1. To introduce basic structure of computers
- 2. To impart a basic level appreciation program for the common man
- 3. To use the computer for basic purposes like preparing personnel/business letters, using the internet, generating e-mails, using internet banking services etc.,
- 4. To maintain individual accounts on computers, to browse information and to enjoy the world of Information Technology.

#### ATTENDANCE SHEET OF STUDENTS

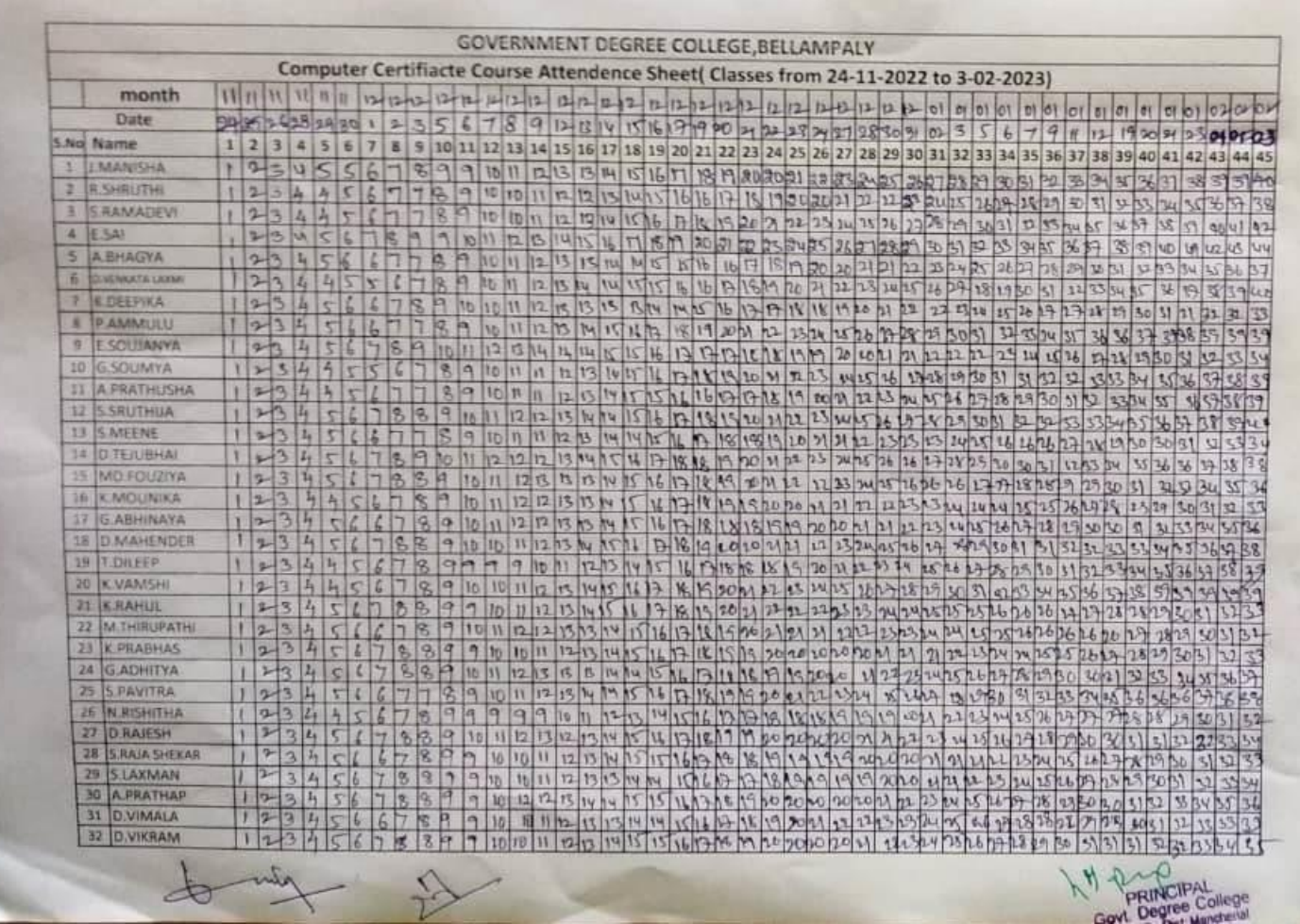

Thecurriculumisdesignedin3 modules

 **Chapter1: Operating System**

**Chapter 2: Ms-Office**

**Chapter3: Internet/Browsing.**

#### **PHOTOGALLERY**

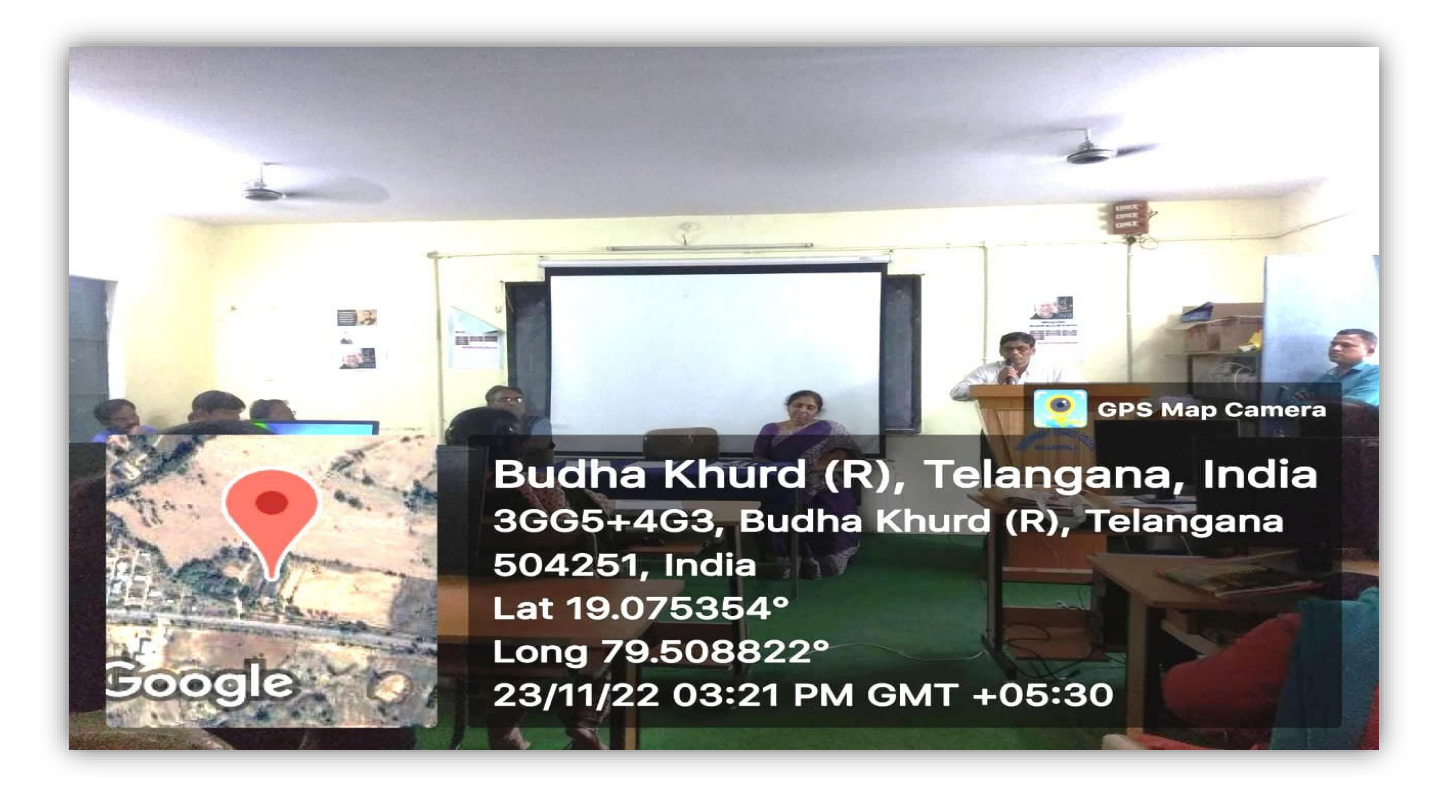

Principal, Sri M.Gopal address the students on the inaugural session of the course

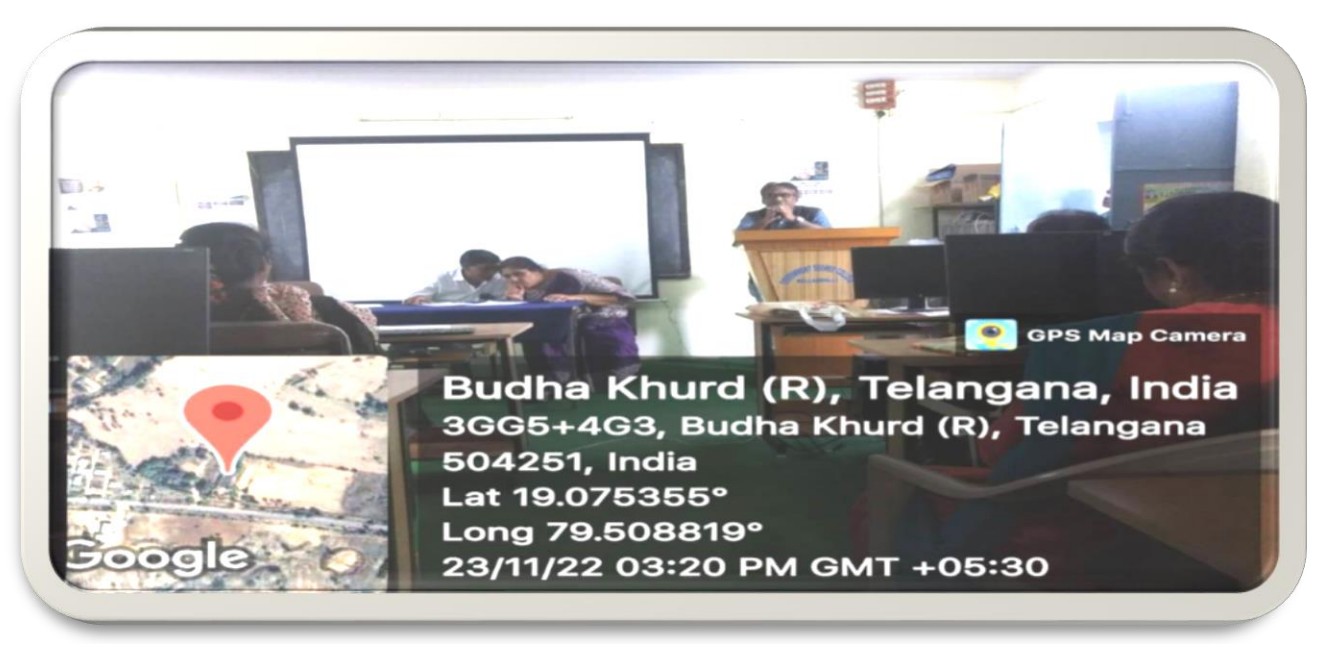

**IQAC Coordinator, Sri Dr.T.S.Praveen Kumar explains the students on the** inaugural ceremony of the course

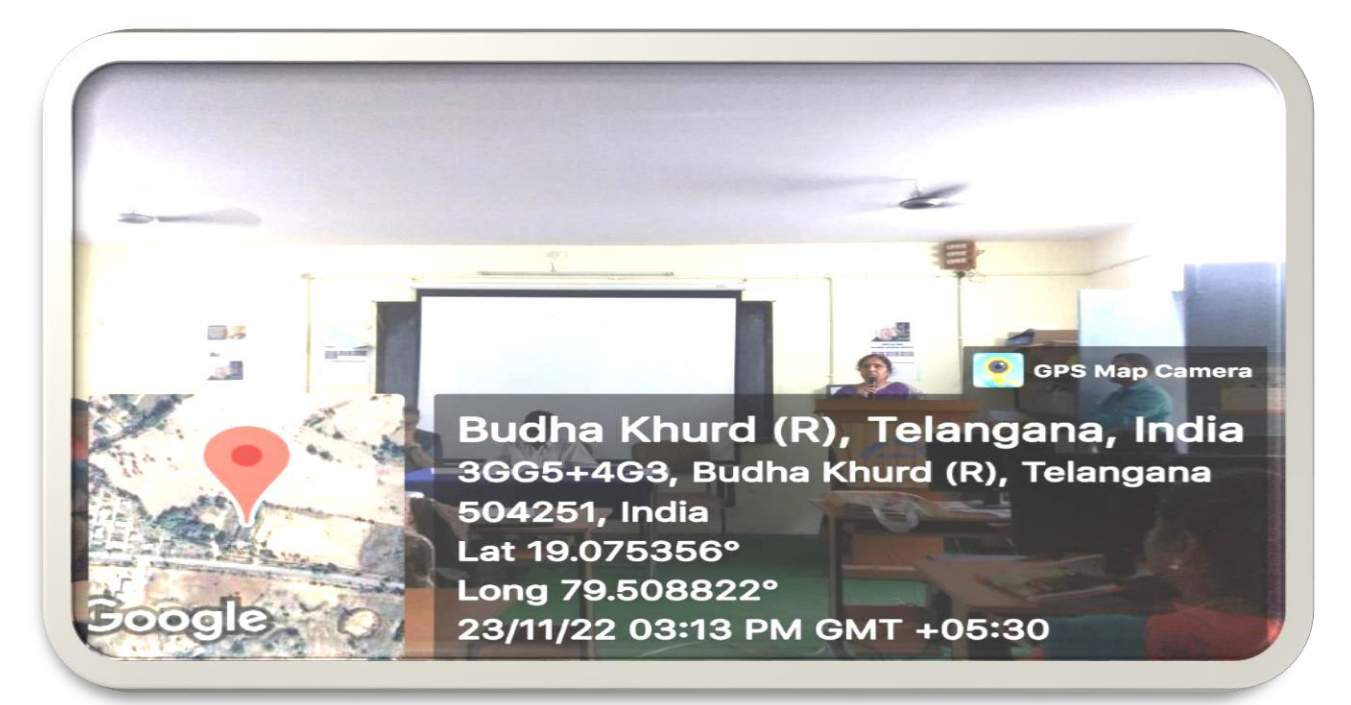

Smt.P.Sreelatha, Academic Coordinator encouraging the students in the inaugural session

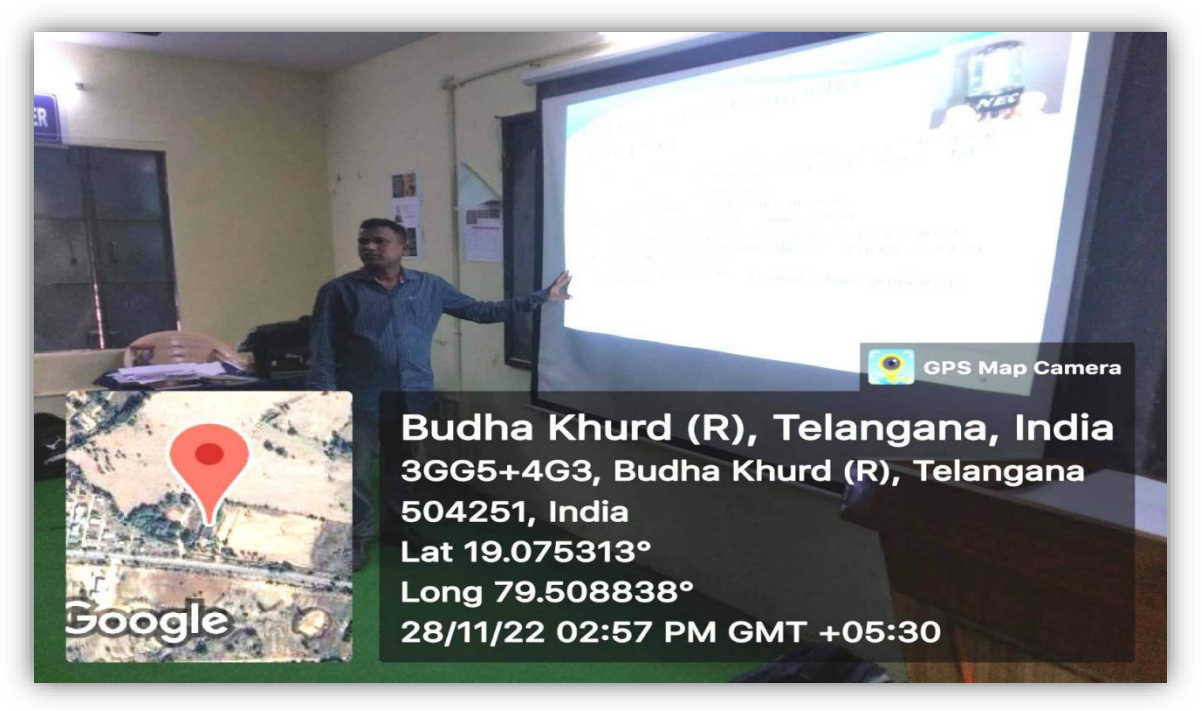

Sri K.Rama Raju, Computer Faculty conducting the Certificate Course

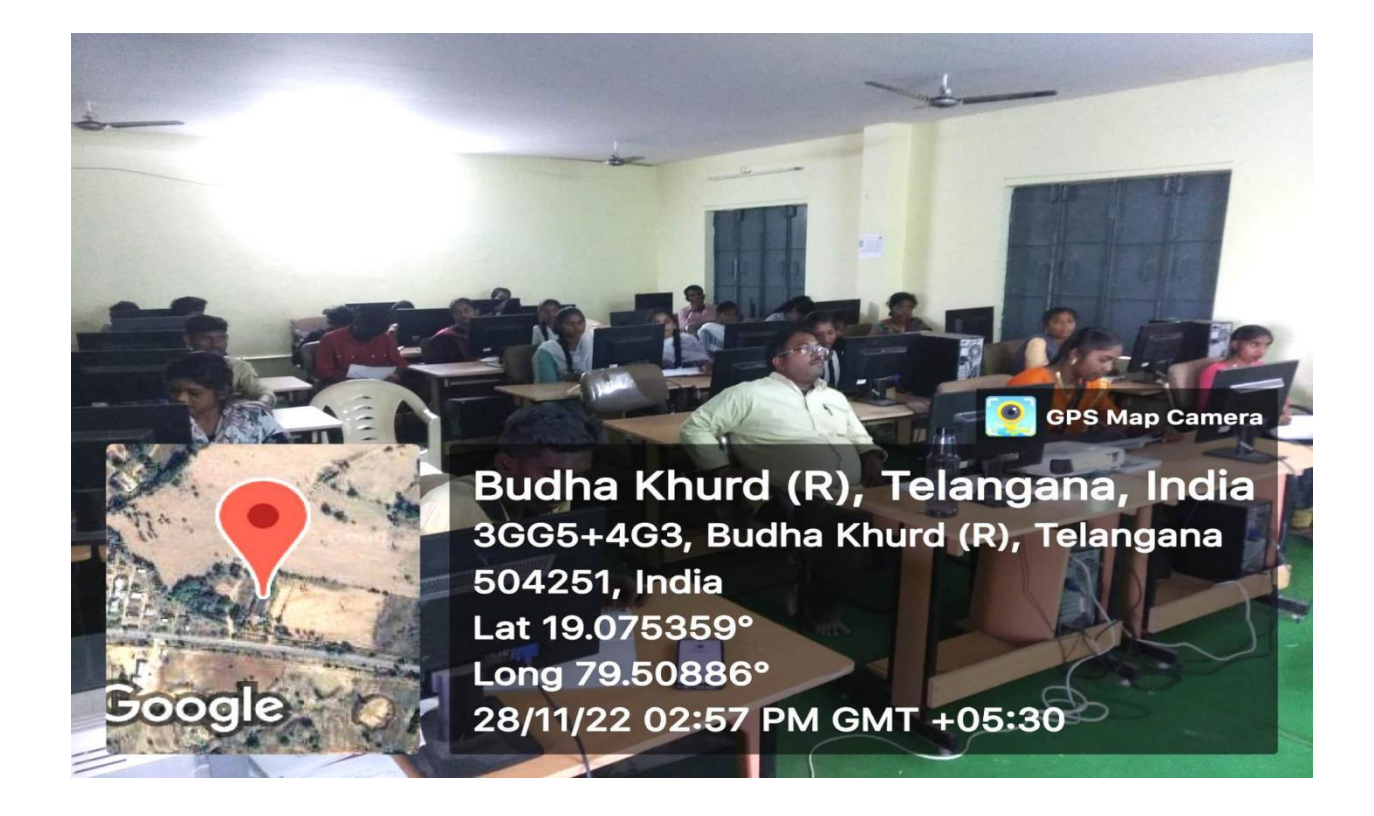

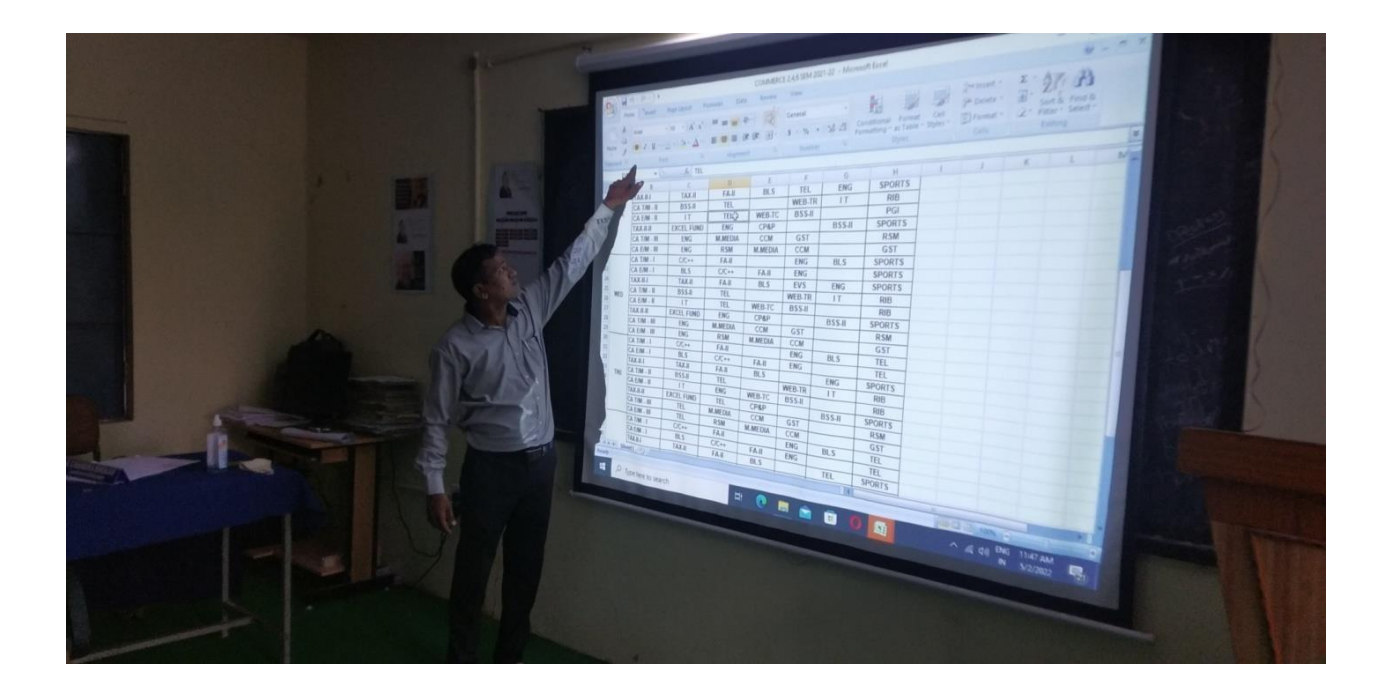

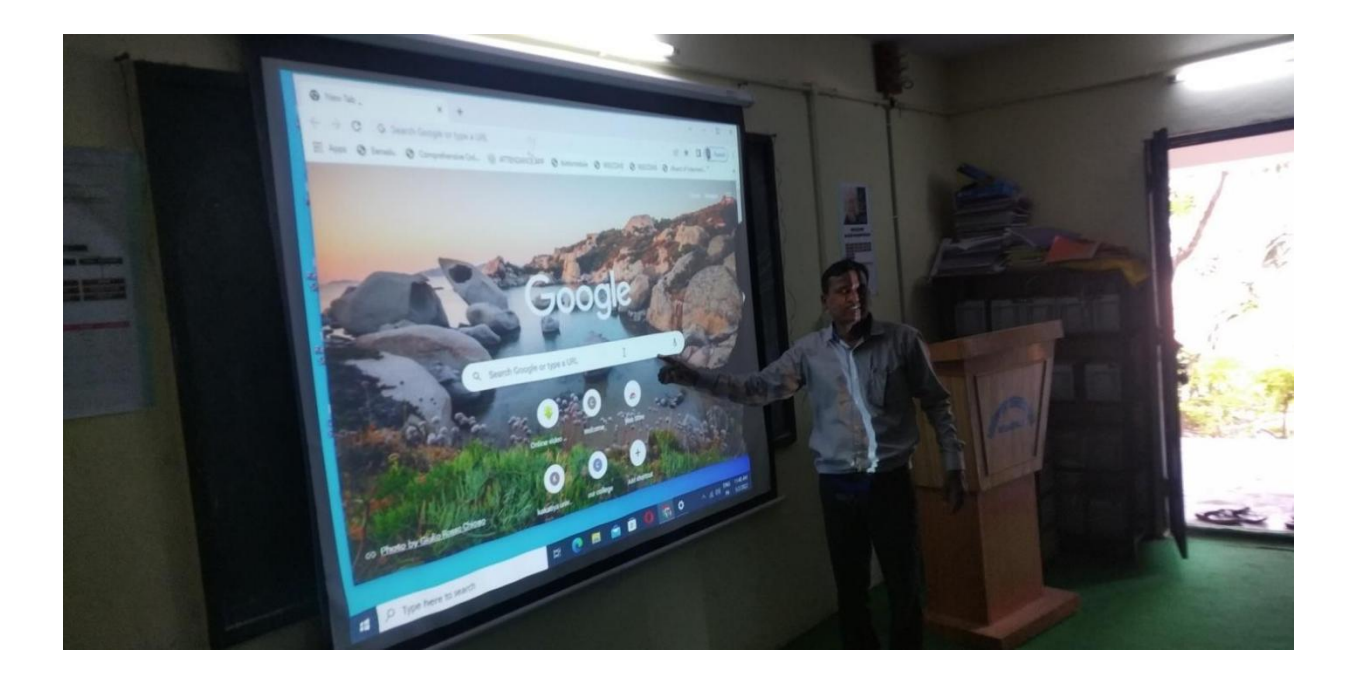

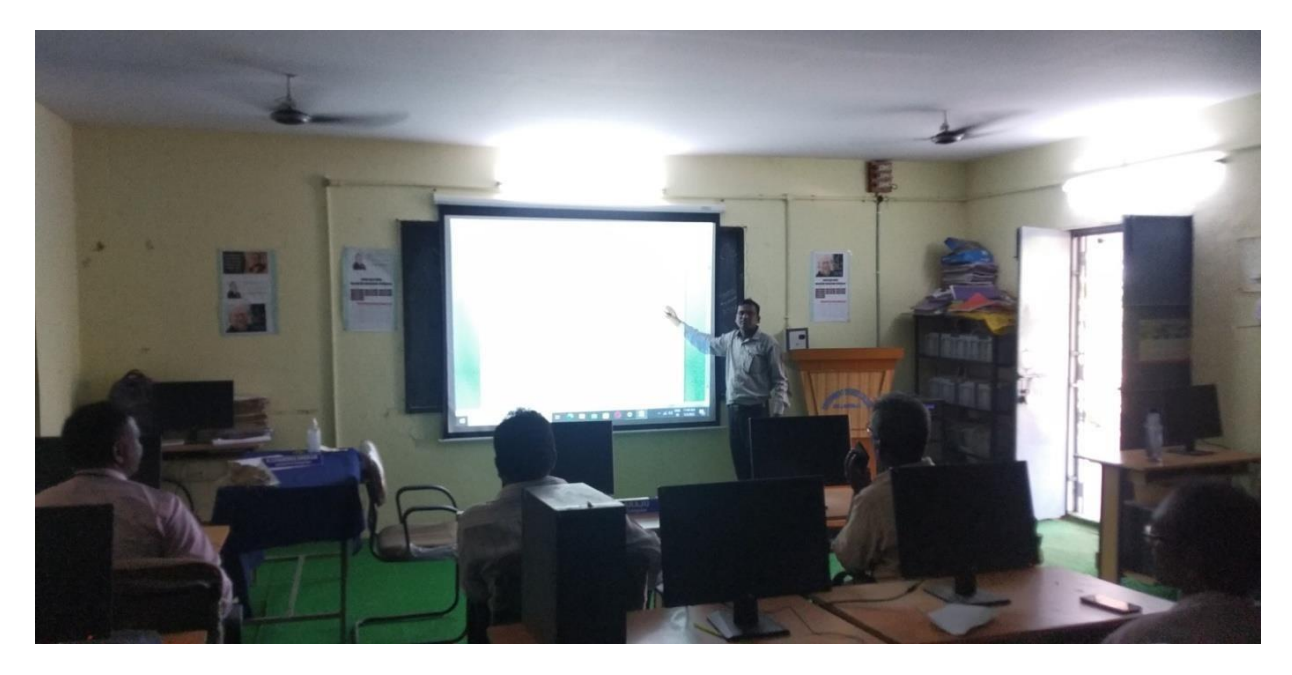

Trainer Sri.K.Rama Raju,Teaching to Importance of Ms-Office and Internet.

#### Government Degree College, Bellampally.

Q 1. Which programs reduce the size of the files so that they occupy lesser space on the disk?

- (A) Backup
- (B) Uninstall Program
- (C) File Compression
- (D) Disk Cleanup

Q 2. Popular network operating systems include all of the following EXCEPT

(A) NetWare

- (B) Windows NT Server
- (C) Windows XP
- (D) Microsoft DOS

Q 3. Type of software that can be described as "end-user" software

 $(A)$  DOS

(B) application software

- (C) system software
- (D) operation software

 $Q_4$ provides the user interface, controls the computers resources and runs programs.

(A) Drivers

(B) Desktop

- (C) Operating system
- (D) Menus

utility identifies non Q 5. essential files on the hard disk and erases them only when user allows their erasure.

(1) Backup

- (2) Uninstall Program
- (3) File Compression
- (D) Disk Cleanup

Q 6. Which of these operating system does not have a graphical user interface?

(1) Windows 95

 $(2)$  Mac OS

 $(3)$  Linux

(D) Ms Dos

Q 7. GUI stands for

(A) Graphical User Interest

(B) Greater User Interface

- (C) Graphical User Interface
- (D) Graphical Union Interface

 $Q 8.$ are also known as Service programs.

 $(A)$  OS

- (B) Device Drivers
- (C) Utilities
- (D) Desktop

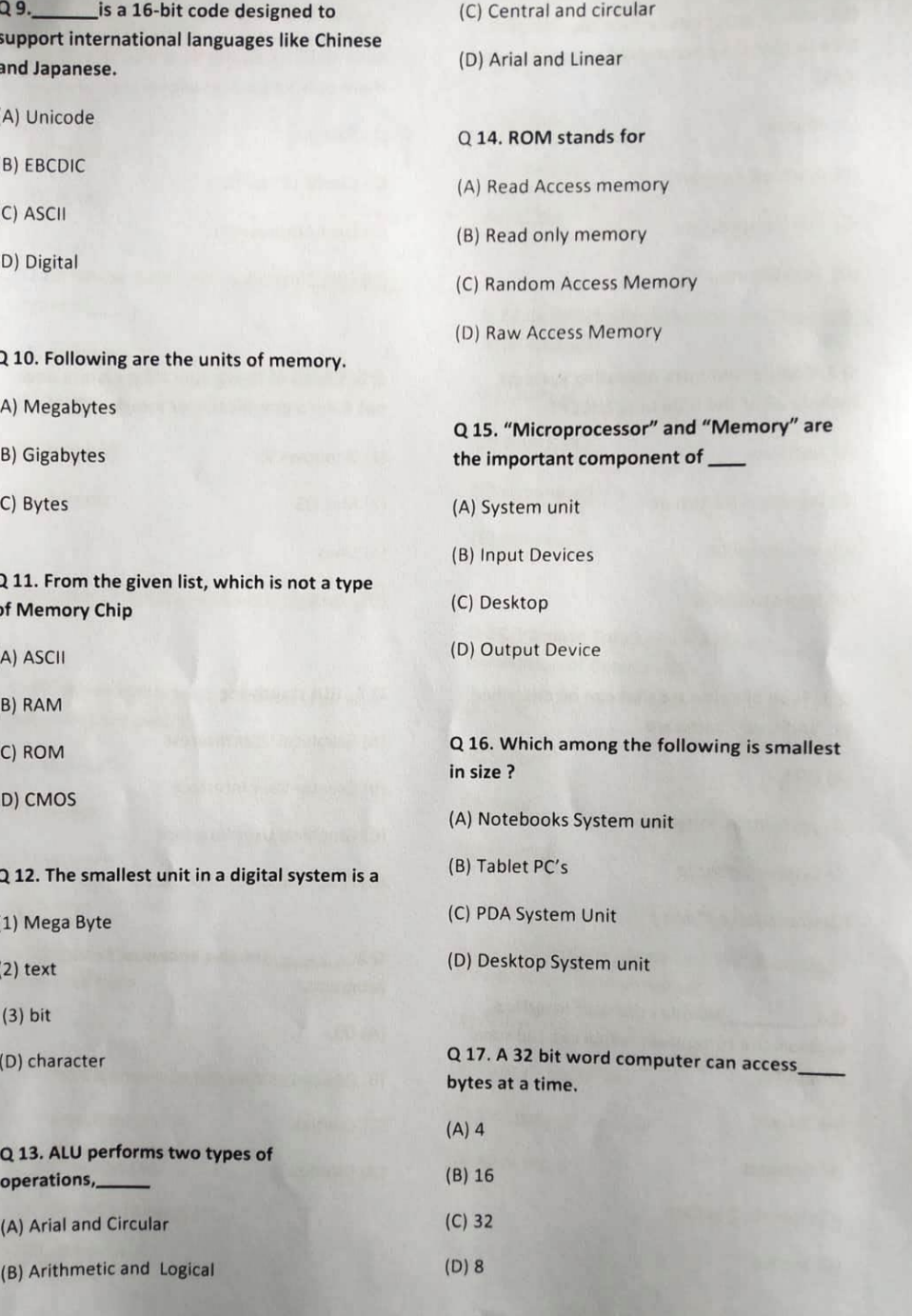

#### Q 18. Which of these is not an output device?

(A) Monitor

(B) Plotter

(C) Joystick

(D) Printer

Q 19. Ink-jet, laser and thermal are common types of\_\_\_\_\_\_.

(A) Keyboard

(B) Mouse

(C) Monitors

(D) Printers

Computer Liner GK Questions - Click here

Q 20. Which is the most Common type of **Audio-Output Device.** 

(A) Monitor

(B) Speaker

(C) Keyboard

(D) Printer

Top 100 Important Computer Related Full Form-Click Here

Q 21. Who is known as father of computer?

(A) Charles Babbage

(B) Tim Berners Lee

(C) Dougles Carl Engelbart

(D) Sabeer Bhatia

Q 22. The first computer was for commercial use was

(A) MANIAC

(B) ENIAC

(C) UNIVAC

(D) Edvac

Q 23. In which city is India's First Post Office ATM opened?

(A) Chennai

(B) New Delhi

(C) Hyderabad

(D) Mumbai

Q 24. Vacuum Tubes were used by **Generation of Computers.** 

(A) First

(B) Second

(C) Third

(D) Fourth

Q 25. Which of the following basic operation are performed by a computer?

(A) Arithmetic operation

(B) Logical Operation

(C) Storage and retrieval

(D) All of these

Q 26. The word 'computer' was derived from which of the following languages?

(A) French

(B) Latin

(C) German

(D) Spanish

Q 27. The first mechanical computer designed by Charles Babbage was called

(A) Abacus

(B) Analytical Engine

(C) Calculator

(D) Processor

Q 28. CPU consists of

(A) Arithmetic and Logical unit and Register

(B) Arithmetic and Logical Unit, Register and Control unit

(C) System unit and Memory

(D) Hard disk and Control unit

Q 29. A device that is connected to a computer but it is NOT part of the core computer architecture is known as

(A) Processing Device

(B) Memory Device

(C) Peripheral Device

(D) On-Board Device

Q 30. Program Counter (PC) register stores the

(A) Address of the first memory block

(B) Address of the last memory block

(C) Address of the next instruction to be executed

(D) Size of the primary memory

Q 31. In which of the following version of computer, microprocessor was used?

A) First generation computer

(B) Fourth generation computer

(C) Third generation computer

D) Second generation computer

Q 32. First Mini computer was-

(A) ENIAC

 $(B)$  PDP-8

(C) UNISAC

(D) EDVAC

Q33. Which device sends information to a computer system for processing?

A) Monitor

(B) Printing

(C) Input

(D) Output

34. The Device that a physical image into a digital one is called:

(B) Image Converter

(C) Printer

(D) Recorder

Q 35. The Technology of scanning that recognized handwritten text and printed text is:

- (A) MICR
- (B) OMR
- $(C)$  OCR
- (D) BCR

Q 36. Which key deletes the character to the left of the cursor?

- (A) End
- (B) Backspace
- (C) Home
- (D) Delete

Q 37. Ctrl, shift and alt are called

- (A) Adjustment keys
- (B) Function keys
- (C) Modifier keys
- (D) Alphanumeric keys

Q 38. Which of the following is used by banking industry for faster processing of large volume of cheques?

(A) Bar-code Reader

 $(B)$  OCR (C) MICR

(D) OMR

Q 39. Print-device resolutions are measured in (A) Dots per inch (B) Bits per inch (C) Pictures per inch (D) Images per inch

Q 40. What does VGA stand for? (A) Vector Graphics Association (B) Video Graphics Association (C) Vector Graphics Array (D) Video Graphics Array

Q 41. The most important characteristic of a monitor is

(A) Clarity

- (B) Dot pitch
- (C) Resolution
- (D) Refresh rate

Q 42. The keyboard keys that are labeled F1, F2 and so on are called

(A) Typewriters keys

- (B) Function keys
- (C) Special purpose keys

Q 43. Which of the the following device is not from pointing type of device?

(A) Mouse

(B) Touch screen

(C) Keyboard

(D) Joystick

Q 44. Which of the following device is used to play fast computer games?

(A) Touch Surface

(B) Touch screen

(C) Joystick

(D) Track ball.

translates and executes Q 45. program at run time line by line

(A) Compiler

(B) Interpreter

(C) Linker

(D) Loader

Q 46. Unwanted repetitious messages, such as unsolicited bulk e-mail is known as

(A) Spam

(B) Trash

(C) Calibri

(D) Courier

Q 47. Which among the following is responsible for allocating IP addresses and managing the domain name system?

(A) Domain name warehousing

(B) Internet Corporation For Assigned Names and Numbers

(C) Internet Assigned Numbers Authority

(D) None of these

Q 48. A generic name for Intel processors released after the original 8086 processor is  $\overline{\phantom{a}}$ 

(A) Pentium

 $(B)$   $\times 86$ 

(C) Pentium 286

(D) None of these

Q49. A network that is connected to the Internet, but uses encryption to scramble all the data sent through the Internet is called ?

(A) My network

(B) Virtual private Network

(C) Social Network

(D) None of these

Q 50. The software tool that enable a user to interact with computer for a specific purpose are known as?

(A) Application

(B) Hardware

(C) Networked software

(D) None of these

# **Program Outcomes**

- 1. Students will develop logical and analytical skills required in the present world of cut-throat competition and information technology.
- 2. Students will acquire ethical and techno-sensitive skills.
- 3. Students will adapt themselves according to the changing dynamics of the IT industry.
- **4.** Students will use knowledge gained for dissemination of computer skills for social awareness.
- **5.** It helps to bridge the gap between IT industries and institutes by incorporating the latest developments into the curriculum.

# 目み A Д **THE**

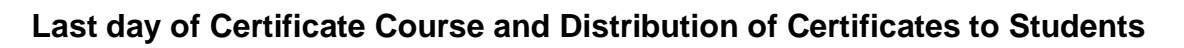

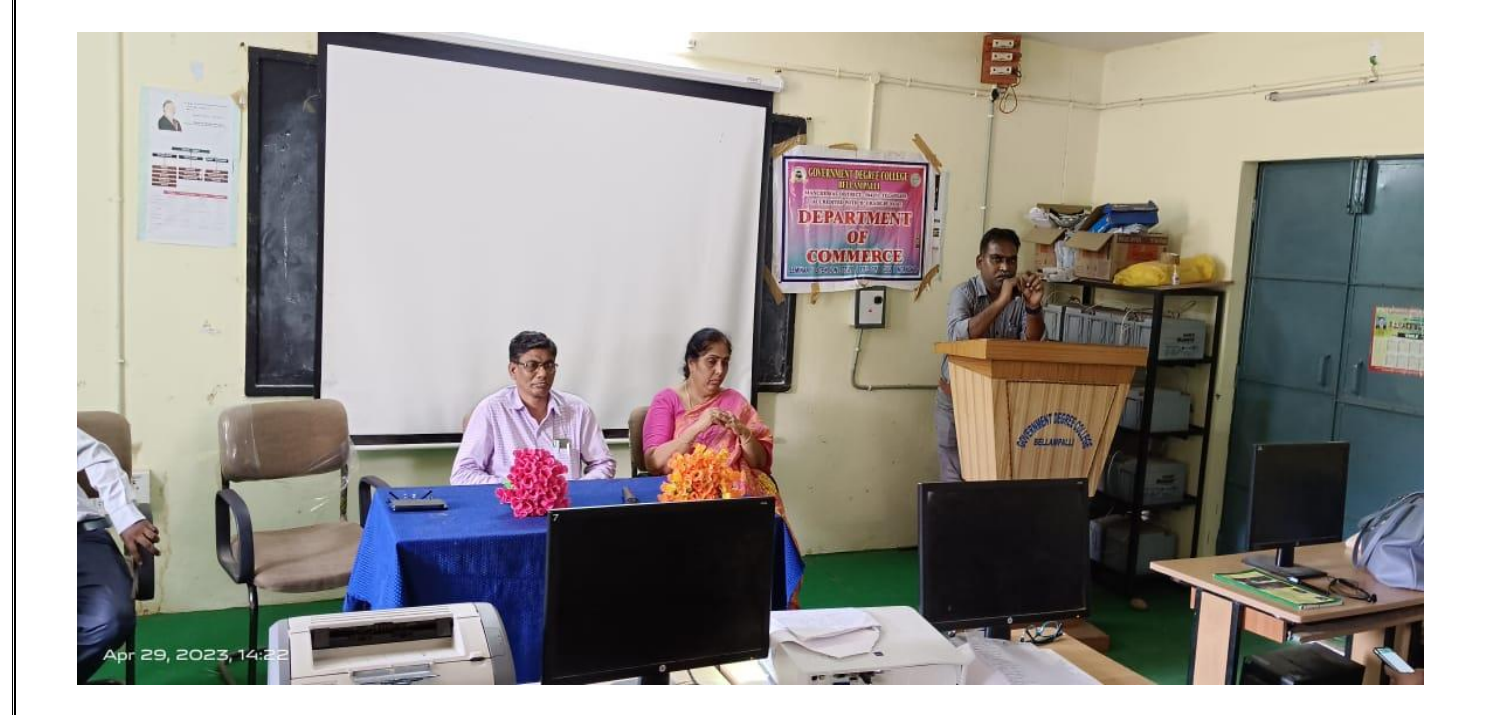

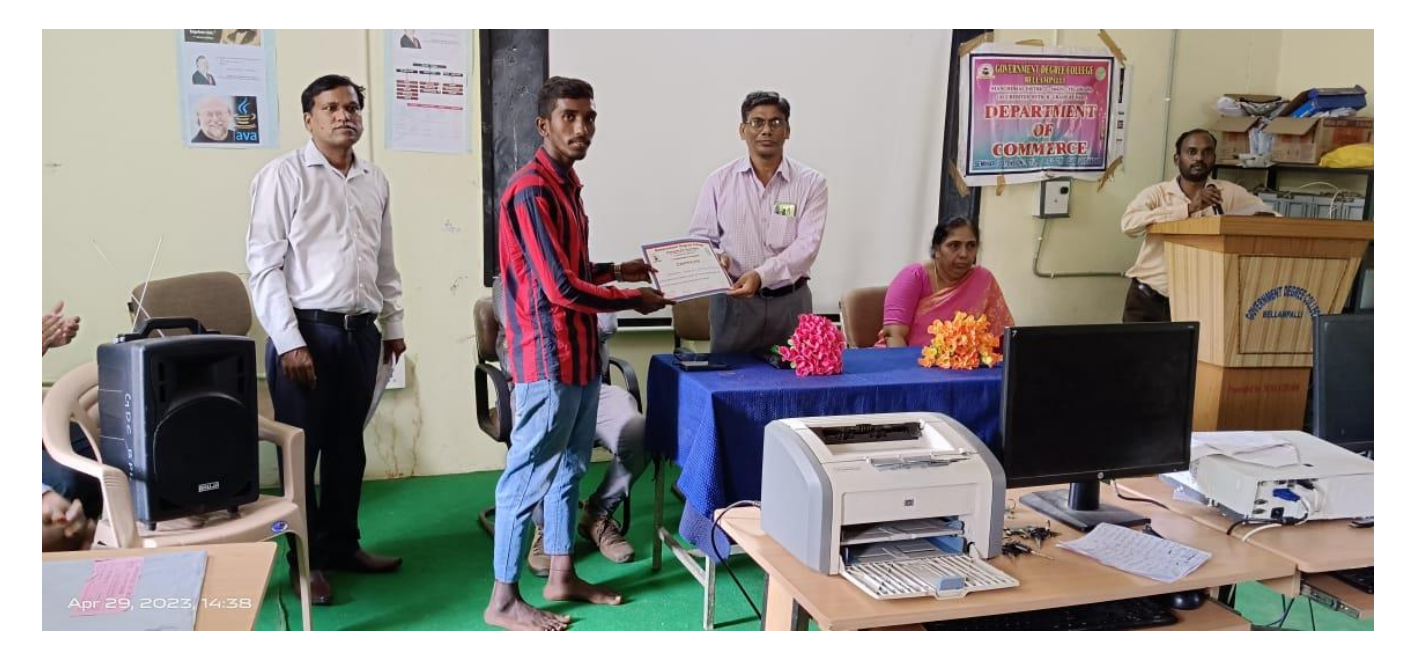

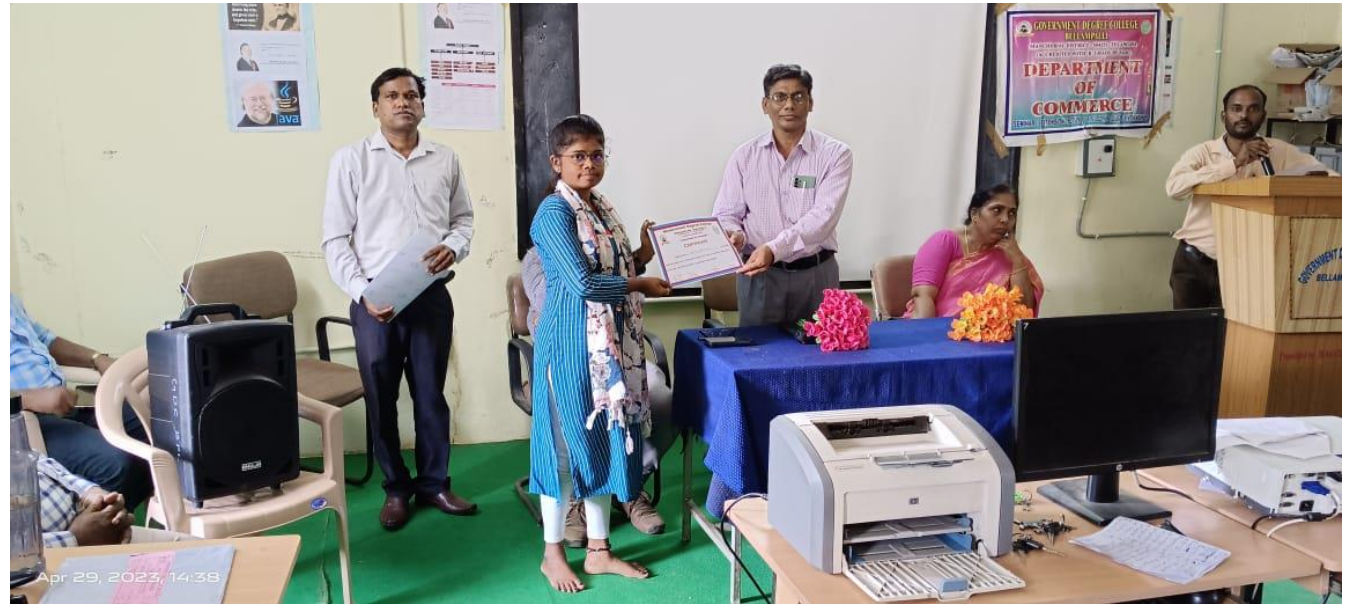

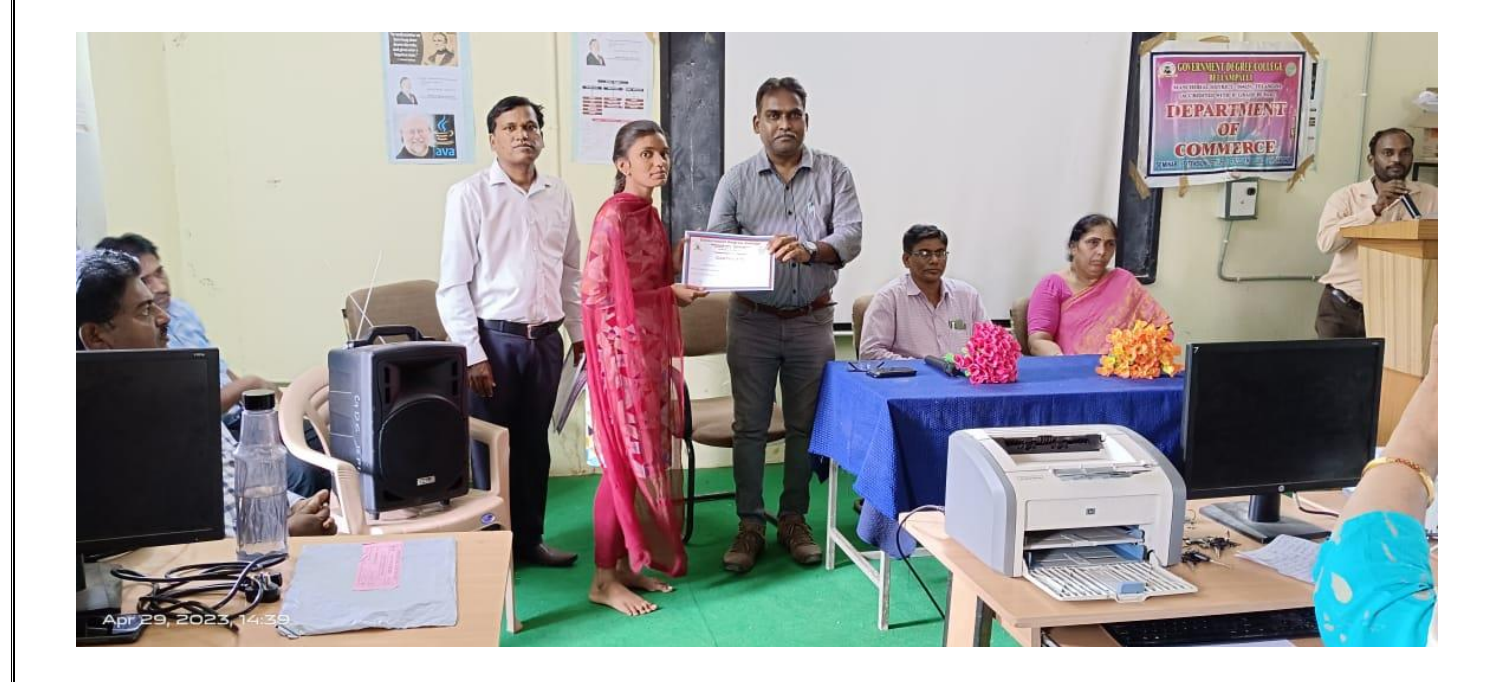

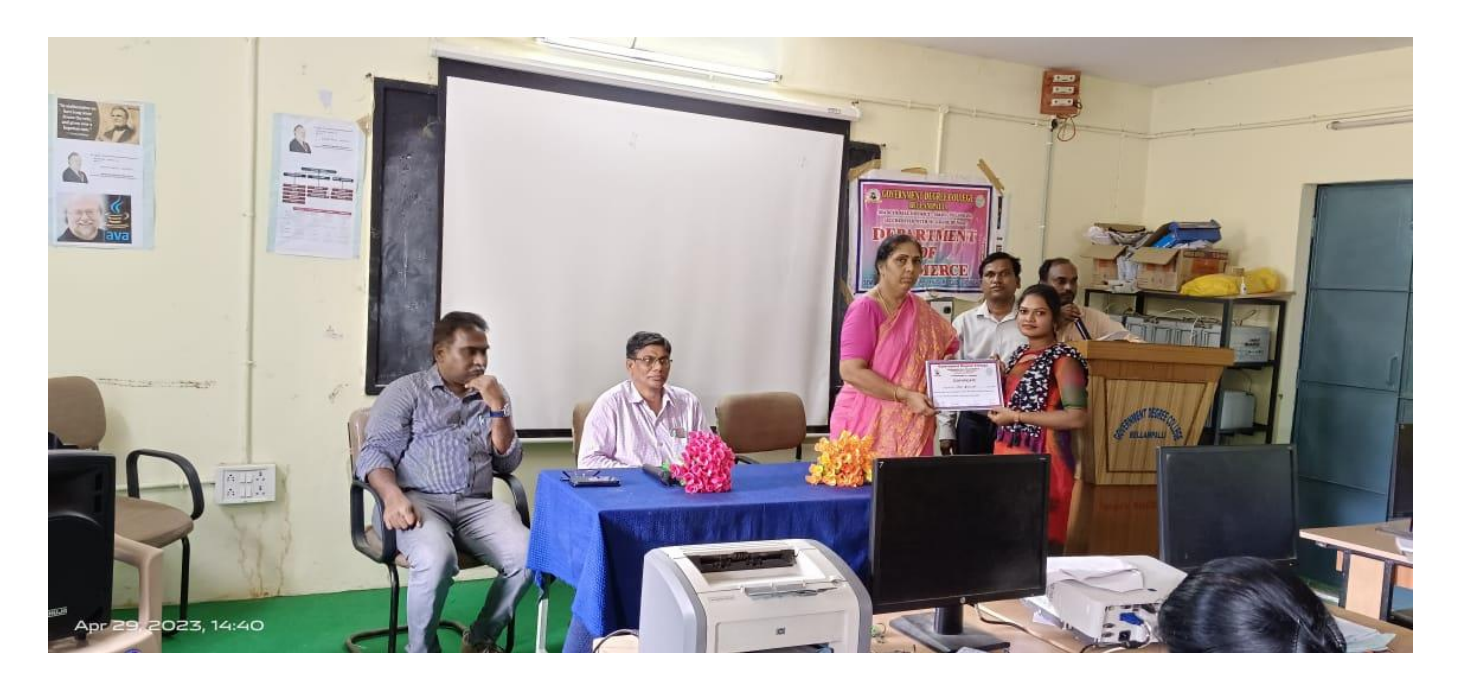

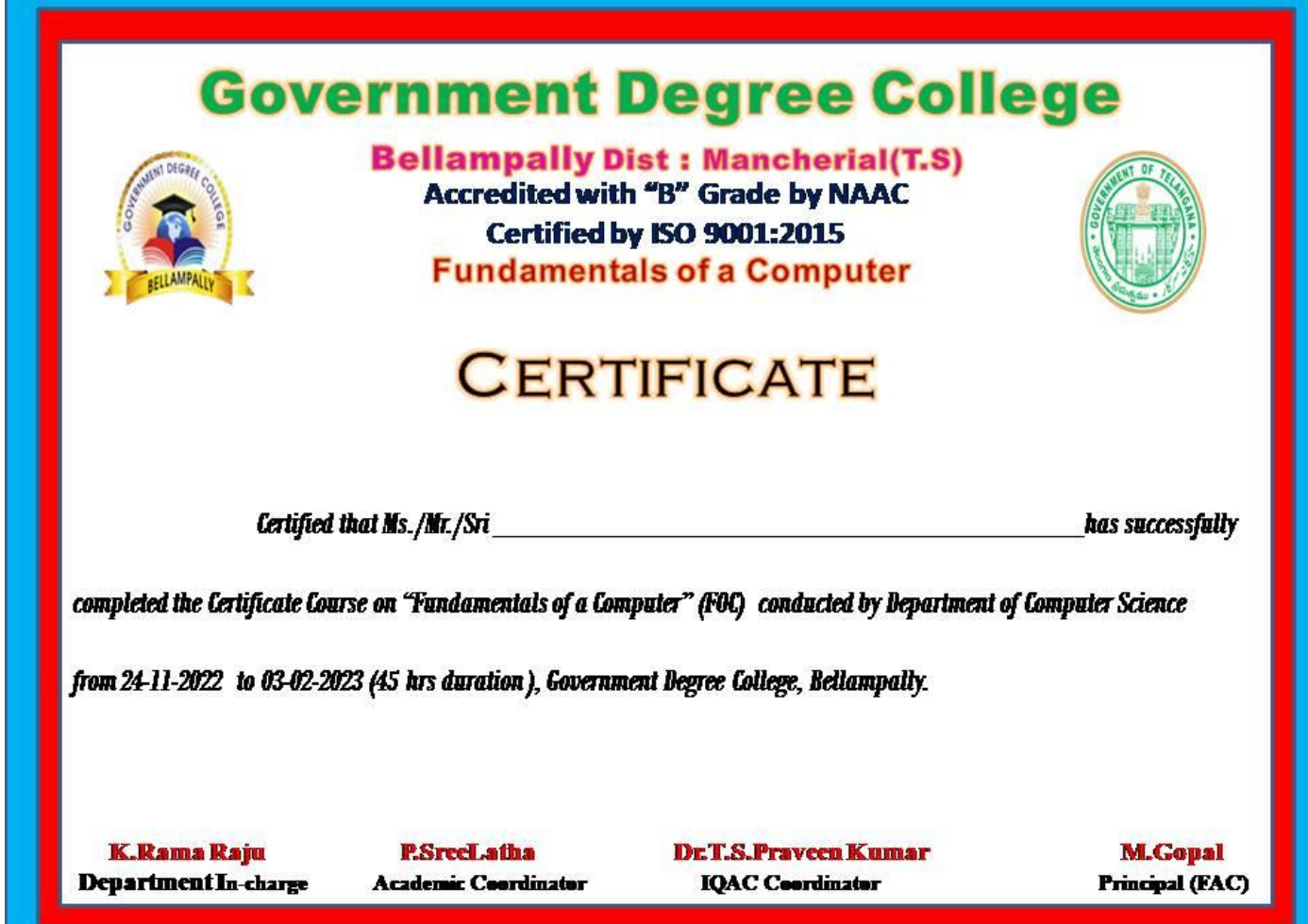